# **InstallAnywhere .Net Action**

The InstallAnywhere.Net action enables you to automate the process of building ZeroG InstallAnywhere.Net installations.

Zero G's multiplatform solutions make deploying, delivering, and updating software applications easier and faster. Our award-winning solutions are full-featured, multiplatform, and perfect for enterprise development teams.

## Settings

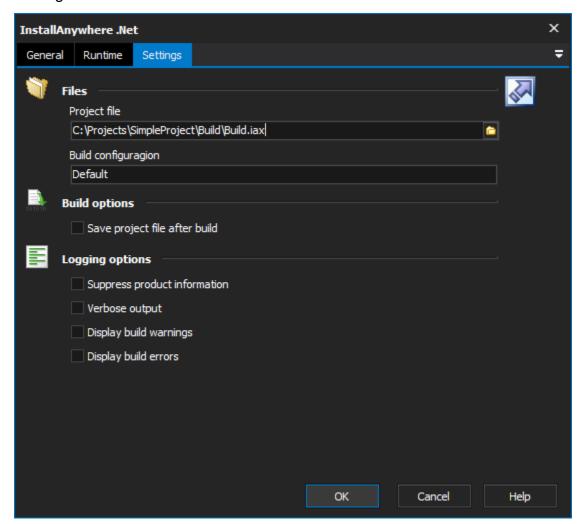

#### **Files**

#### **Project file**

The InstallAnywhere project file to build.

#### **Build configuration**

The configuration to include in the build. By default the configuration used is the "Default" configuration.

### **Build options**

### Save project file after build

Instruct InstallAnywhere to save the project file after the build. This will mean any variables or properties that have changed during the build process will be saved for the next time the project is opened, or compiled again.

## Logging options

## Suppress product information

Instruct InstallAnywhere to not write out its version information.

### Verbose output

Instruct InstallAnywhere to write out all the status information about its build. This will then be included into the FinalBuilder log.

## Display build warnings

Instruct InstallAnywhere to display warnings during the build.

## Display build errors

Instruct InstallAnywhere to display errors during the build.